**RESEARCH POSTER PRESENTATION DESIGN © 2019 www.PosterPresentations.com** Acknowledgements : Google's TFRC program for TPUs

- Oversampling is less effective than exploiting token-overlap for zero-shot transfer in related languages setting
- Token overlap matters (unlike K et al., 2020) under two settings:
	- Languages are sufficiently related
	- LRL is resource-poor even in the amount of unlabeled data

## **Challenges: Multilingual Models**

### **Main Takeaways**

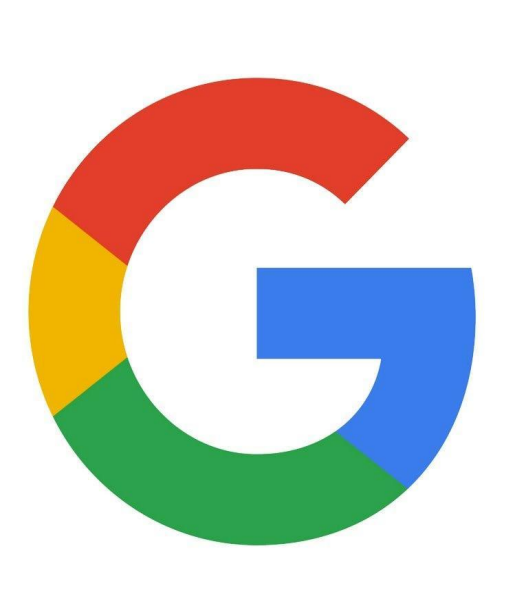

# **Overlap-based Vocabulary Generation Improves Cross-lingual Transfer Among Related Languages**

[Vaidehi Patil](https://arxiv.org/search/cs?searchtype=author&query=Patil%2C+V)<sup>1</sup>, [Partha Talukdar](https://arxiv.org/search/cs?searchtype=author&query=Talukdar%2C+P)<sup>2</sup>, [Sunita Sarawagi](https://arxiv.org/search/cs?searchtype=author&query=Sarawagi%2C+S)<sup>1</sup>

<sup>1</sup>Indian Institute of Technology Bombay, India <sup>2</sup>Google Research, India

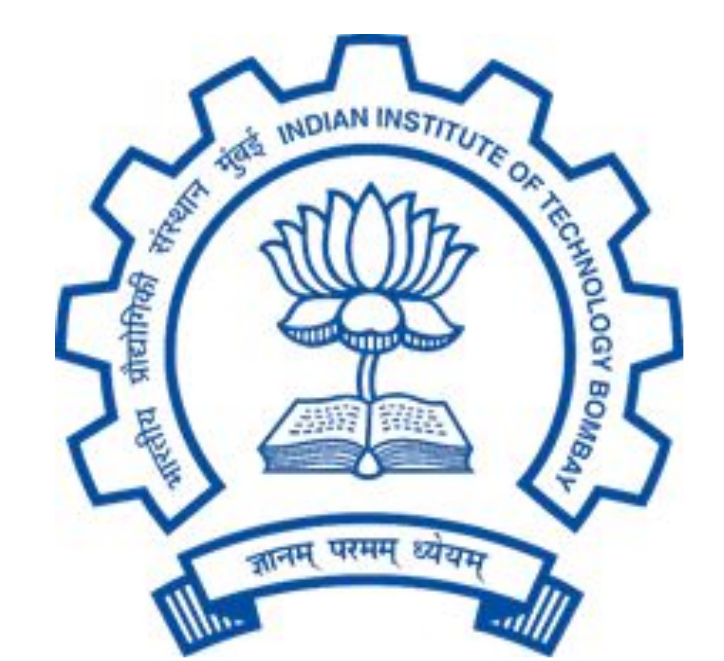

#### **Is OBPE more effective than BPE for zeroshot transfer?**

[vaidehipatil16@gmail.com](mailto:vaidehipatil16@gmail.com), [partha@google.com,](mailto:partha@google.com) [sunita@iitb.ac.in](mailto:sunita@iitb.ac.in)

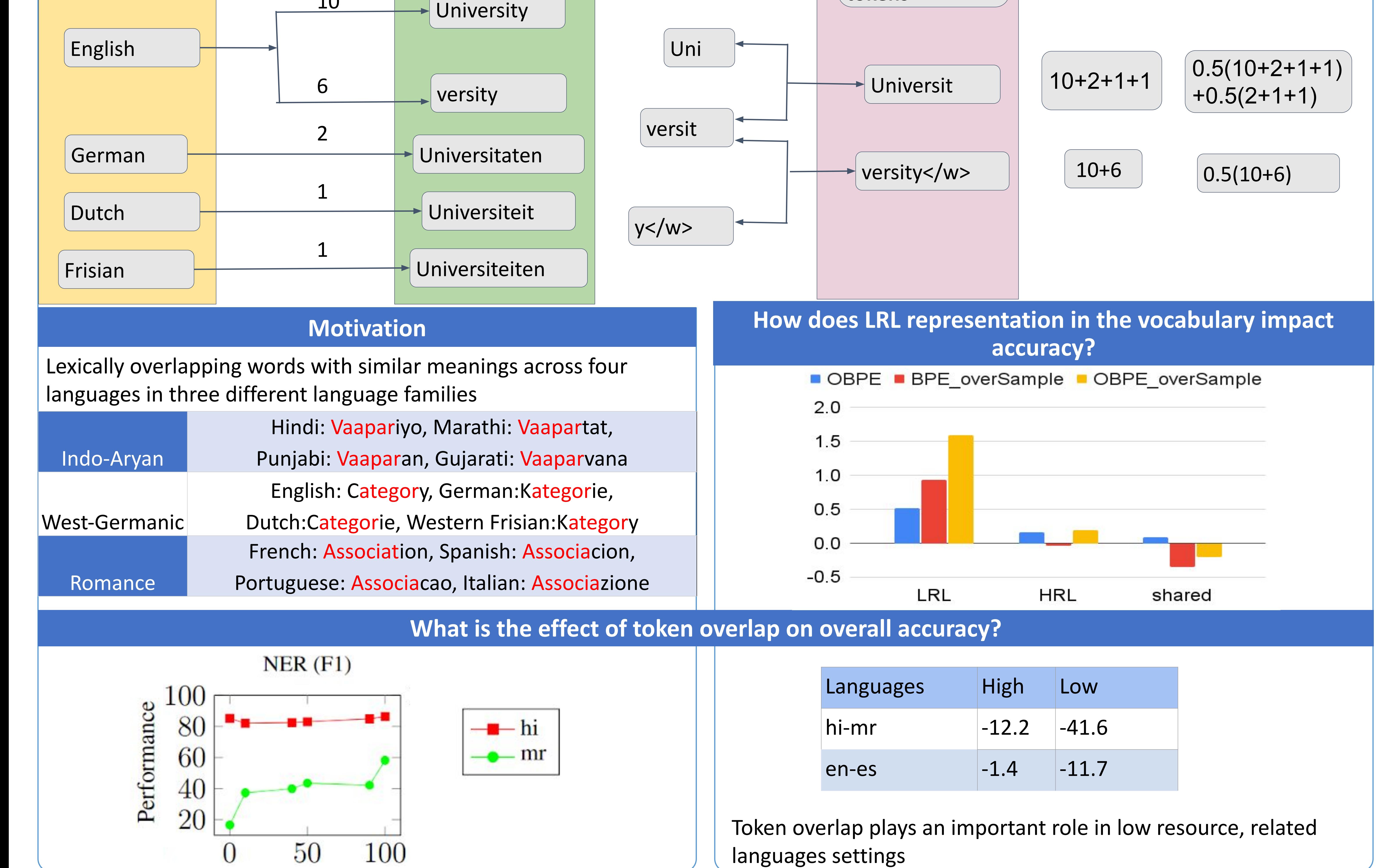

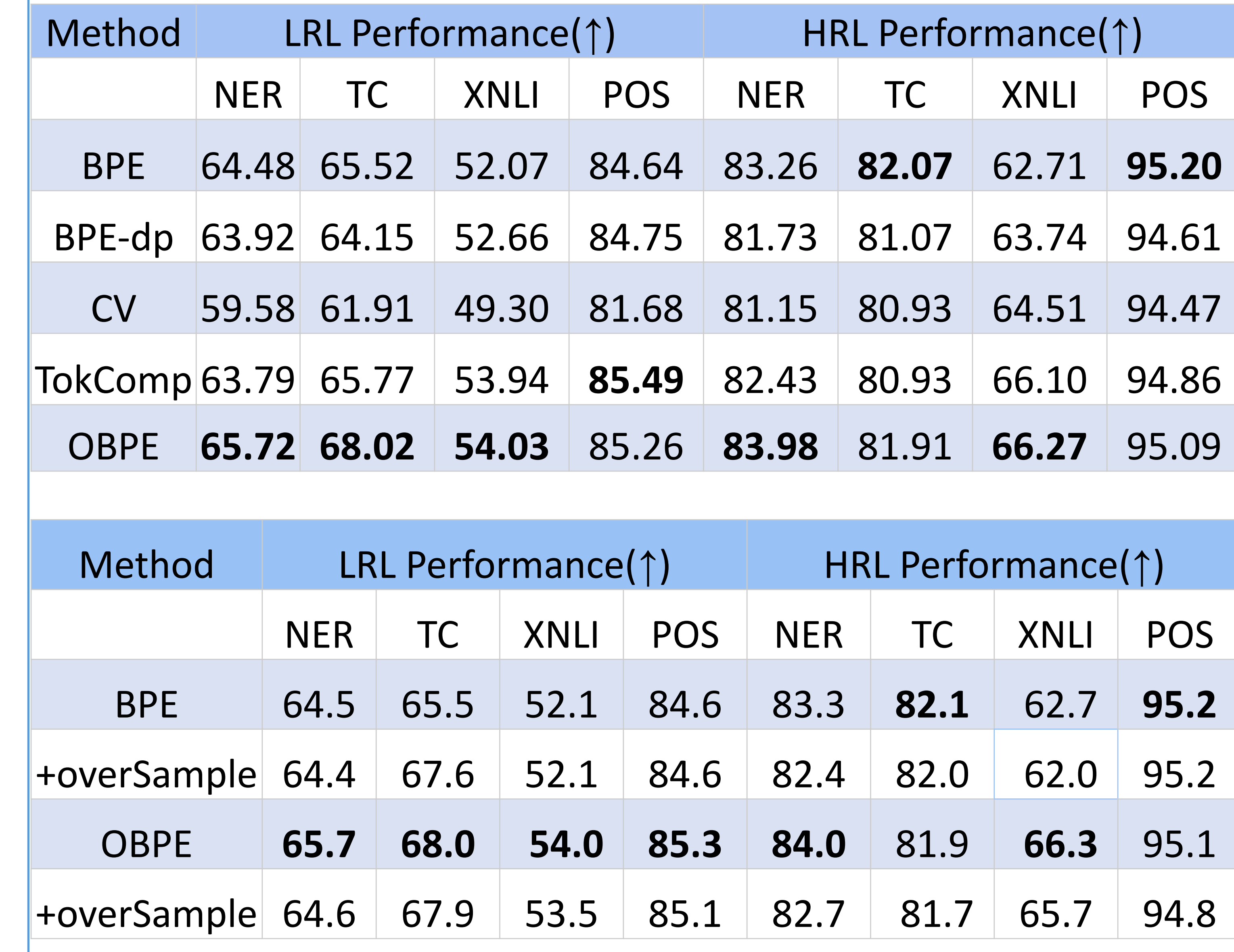

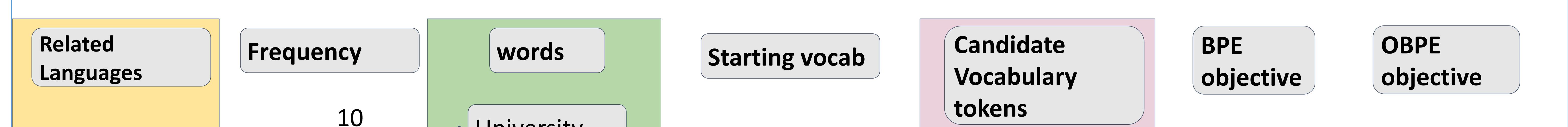

#### **How does OBPE work?**

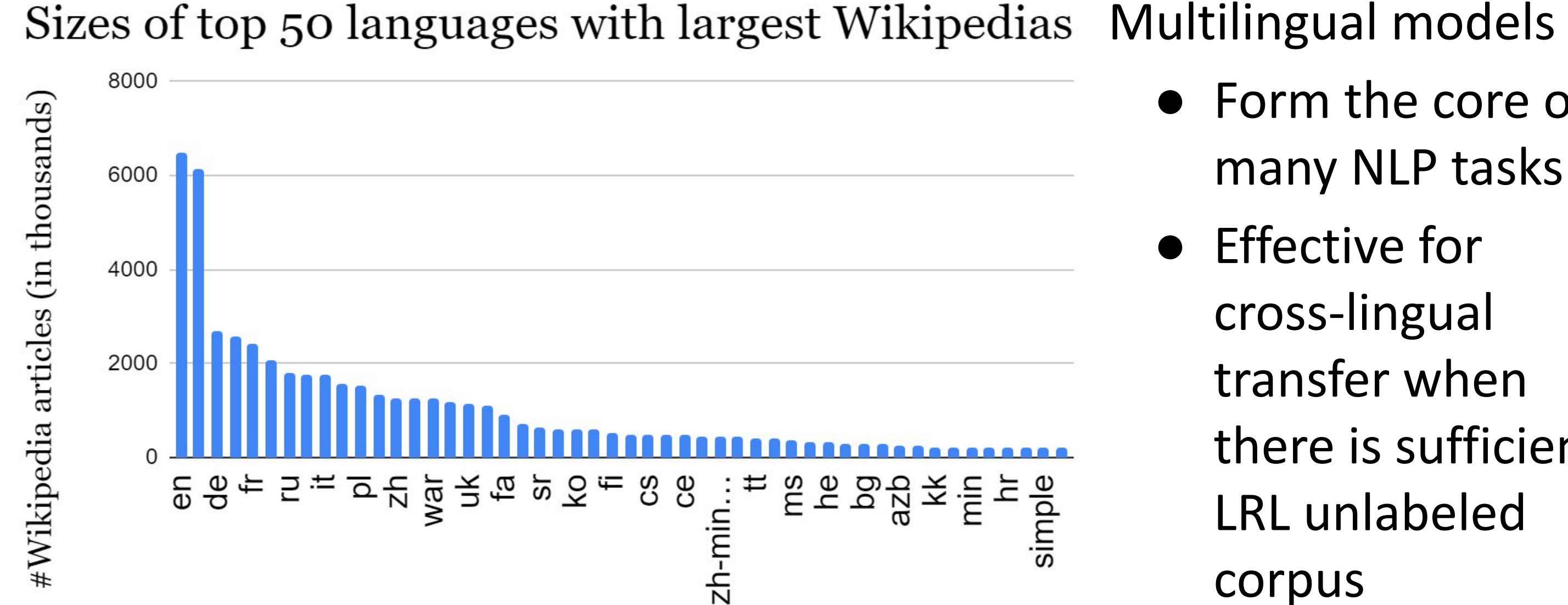

- Form the core of many NLP tasks
- Effective for cross-lingual transfer when

there is sufficient LRL unlabeled corpus

If languages belong to the same family, what more can be done while generating vocabulary for supervision transfer from HRL to related LRL?